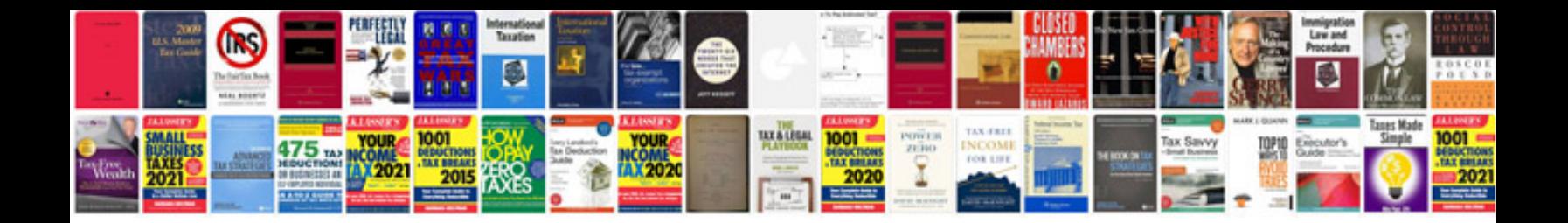

**Source code review document template**

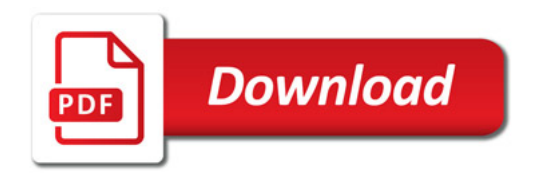

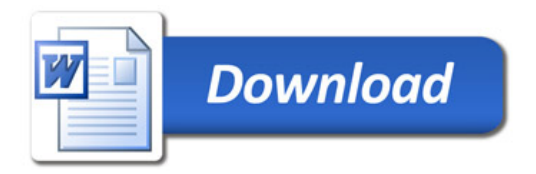